## Motion Blur - as a post processing effect

Presented by Richard Fredriksson and Fredrik Wendt Original paper by Gilberto Rosado

# What is Motion Blur?

- ▶ Artifact of the camera
- ▶ Shutter speed
- ▶ Speed of objects
- ▶ Camera tracking

### Motion Blur Photo

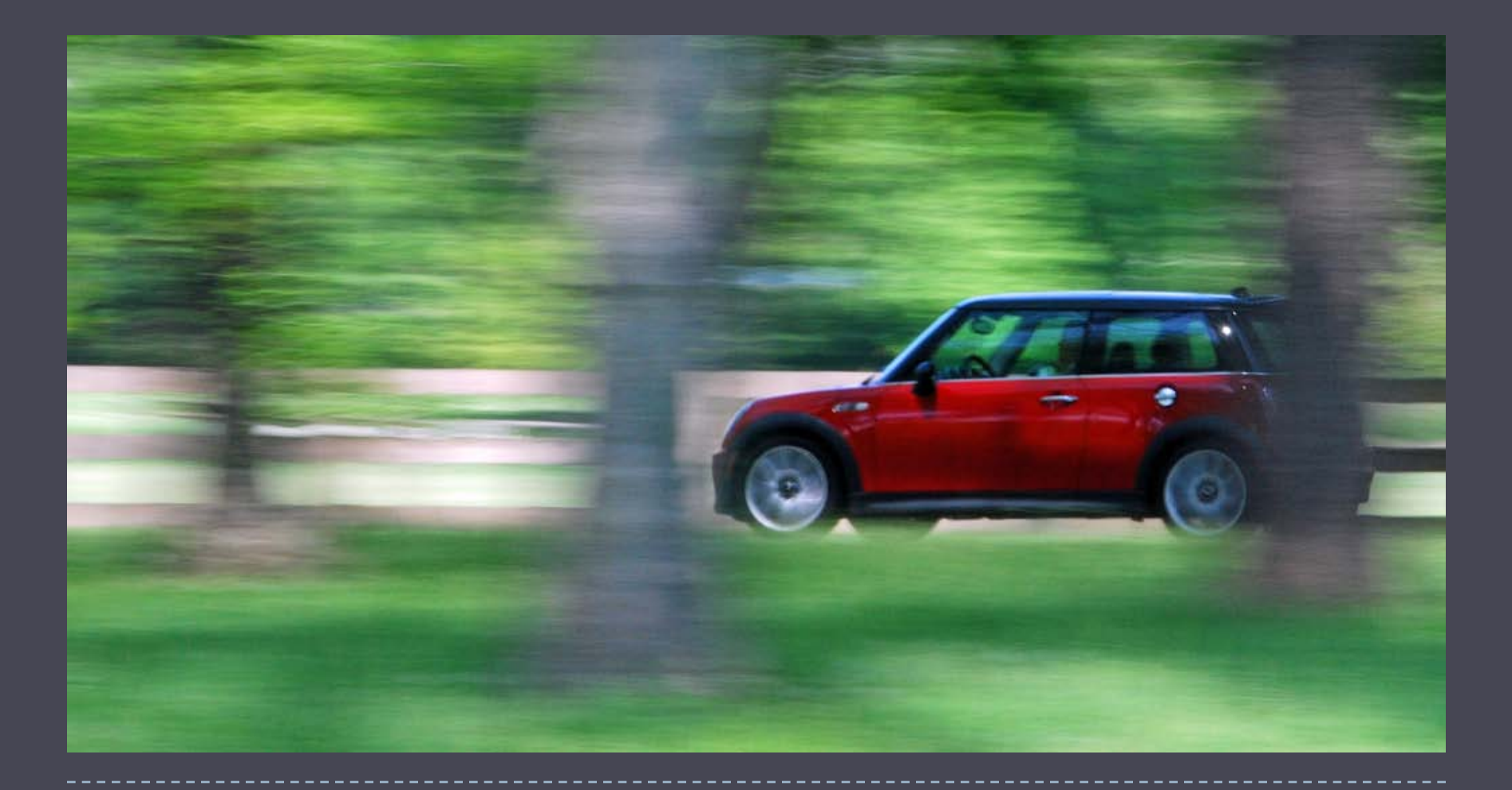

## Motion Blur - Why simulate an image artifact?

- ▶ Enhanced game immersion
- Illusion of speed
- ▶ Reduced stuttering, feels more natural
- ▶ Increasing frame rate does not eliminate the need for motion blur
- ▶ Dramatic effect

## Motion Blur in a game

### Killzone 2

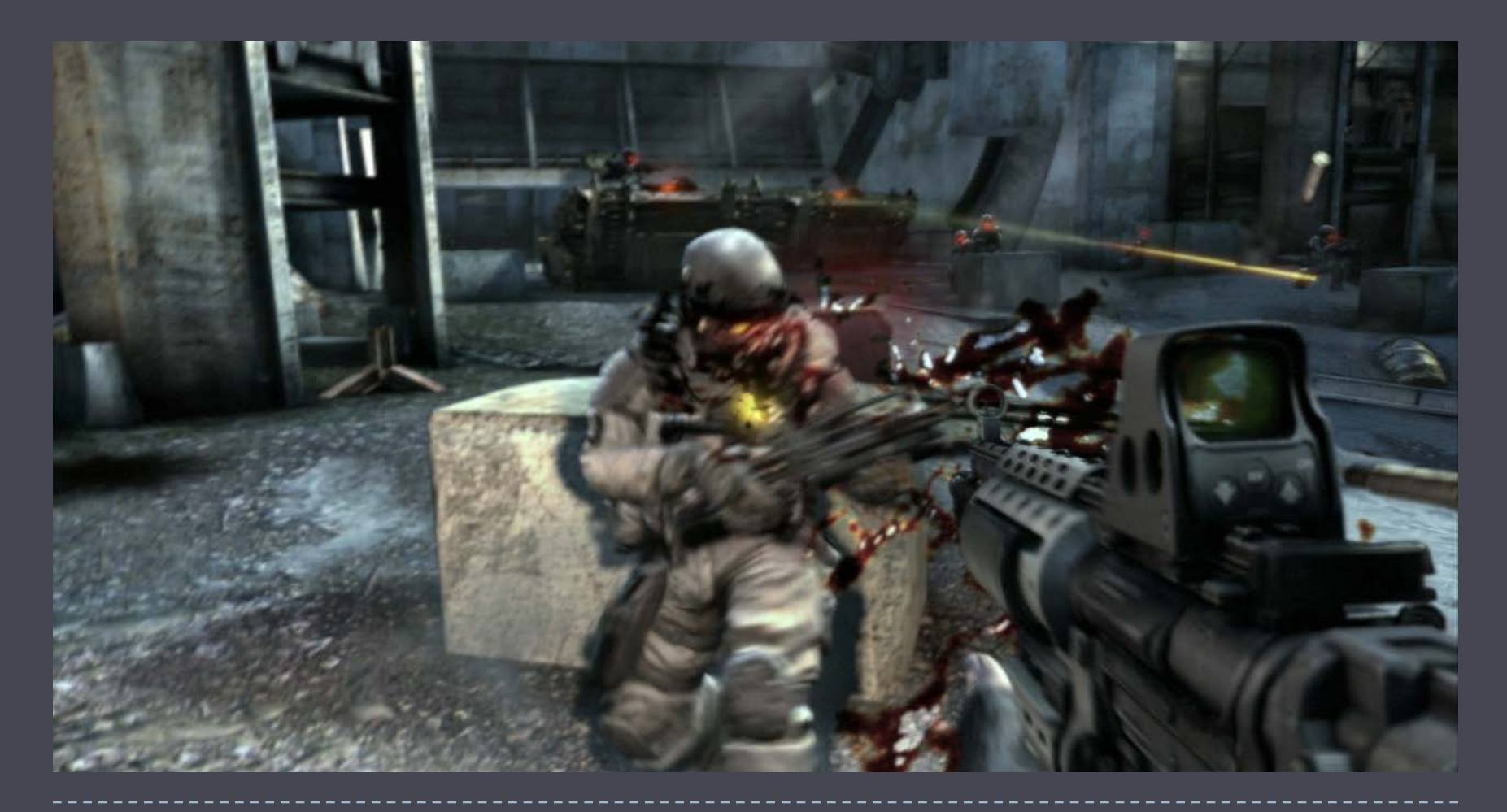

# Motion Blur

## **Techniques mentioned in paper**

- Multiple render passes
	- ▶ Velocity buffer
		- $\Box$  Used for motion blur of a dynamic rigid bodies
- ▶ Post processing effect
	- **▶ This paper**

## ▶ Other techniques

- Model and render the blur
	- ▶ Geometry shader
- Accumulation buffer
	- ▶ Slow but perfectly correct solution
- **Motion blurring textures** 
	- ▶ Sets of preblurred images

# Multiple Render Passes

- ▶ Good image quality
- ▶ Only blurs selected objects
- ▶ Can handle dynamic rigid bodies

## **Advantages Disadvantages**

- ▶ Slow, sometimes we cannot afford to go through the entire graphics pipeline more than once
- ▶ A lot of work to integrate into an engine
- ▶ Memory limited (without workarounds)

# Motion Blur as a Post Processing Effect

- ▶ Easily integrated into an existing engine
- ▶ Fast, offers better performance then multipass rendering

## **Advantage Disadvantage**

- ▶ Only offers motion blur for camera movement
- ▶ Objets that should not be motion blurred must be masked

# Details – Depth Buffer

## **DX10**

Direct sample from the depth buffer

## DX9

- ▶ Write depth to texture
- ▶ Driver hack work around?
- $Z =$  Depth Texture sample
- $H =$  Viewport space position
- $H = (x * 2 1, (y-1) * 2 1, z, 1)$

 $M =$  World-view-projection matrix

 $D = H^*$  inverse(M) WorldPosition = D / D.w

- CurrentPosition = H
- OldM = previous view-port-projection Matrix
- PrevPosition = WorldPosition \* oldM
- PrevPosition = PrevPosition / PrevPosition.w

Velocity = (CurrentPosition – PrevPosition) / 2

Color = Sample the color buffer TexCoord = TexCoord + velocity

Loop for NumberOfSamples CurrentColor = sample at TexCoord Color = Color + CurrentColor TexCoord = TexCoord + velocity

FinalColor = Color / NumberOfSamples

### Motion blur effect applied

### GPU Gems

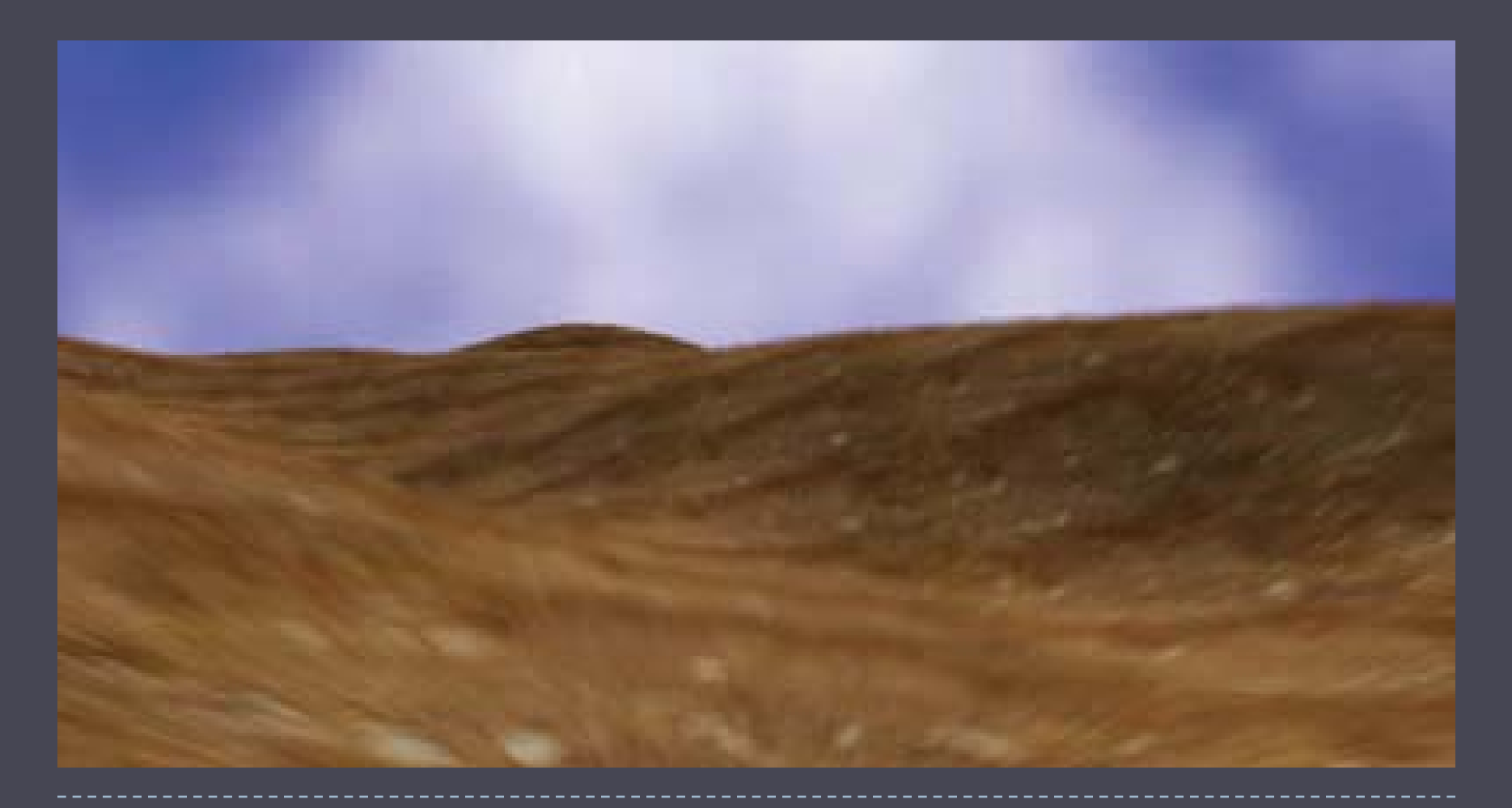

# Other – Handling Dynamic Objects

▶ As mentioned this technique only takes camera movement into account

## ▶ Velocity buffer

- **Transform object by using both current and last frames** view-projection matrix
- ▶ Compute difference
- ▶ Render color buffer
- ▶ Use velocity buffer to blur at each pixel sampling from the color buffer render

# Other – Masking Off Objects

- ▶ Often when using Motion Blur parts of the scene should not be blurred
- $\blacktriangleright$  In order to achieve this a mask is used to determine what pixels should be blurred

# Conclusion

- Easily integrated into an existing rendering engine
- ▶ Better performance than traditional multipass solutions
- ▶ No benchmark data
- ▶ No real comparison

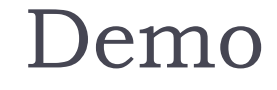

 $\blacktriangleright$ 

## Thanks for taking the time to listen